### TSC21

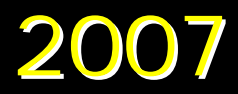

# **TSC/codes**

## **TSC/codes WG**

### •http://www.serl.co.jp/tsc21

 $\bullet$ 

 $\bullet$ 

 $\bullet$ 

 $\bullet$ 

 $\bullet$ 

NamingCodeVer2\_2\_PR\_.pdf TSCnamingcode\_041206.xls NamingCode\_example.pdf

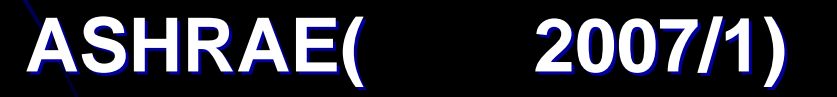

## NamingCodeVer2\_2\_PR\_.pdf

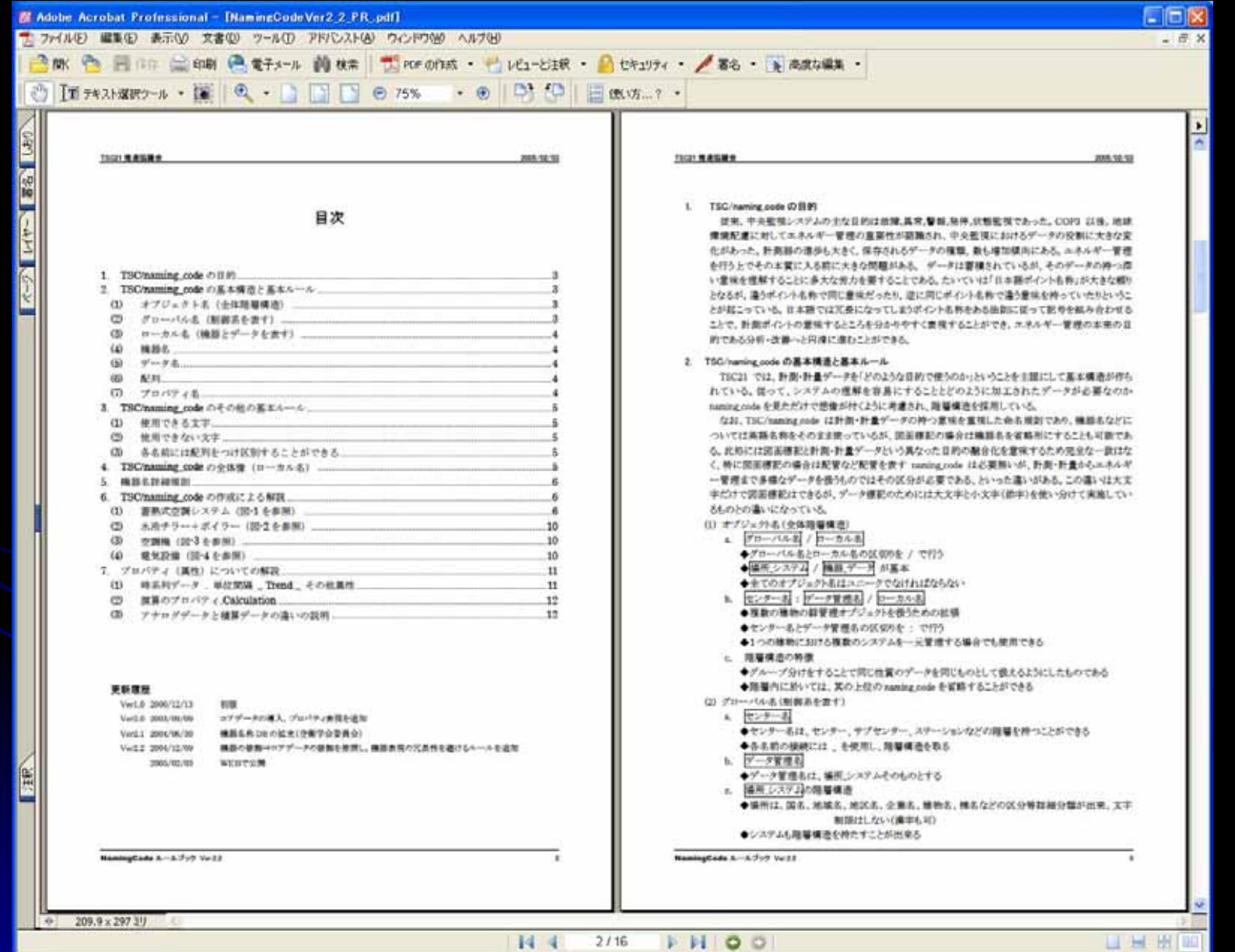

3

## TSCnamingcode\_041206.xls TSCnamingcode\_041206.xls

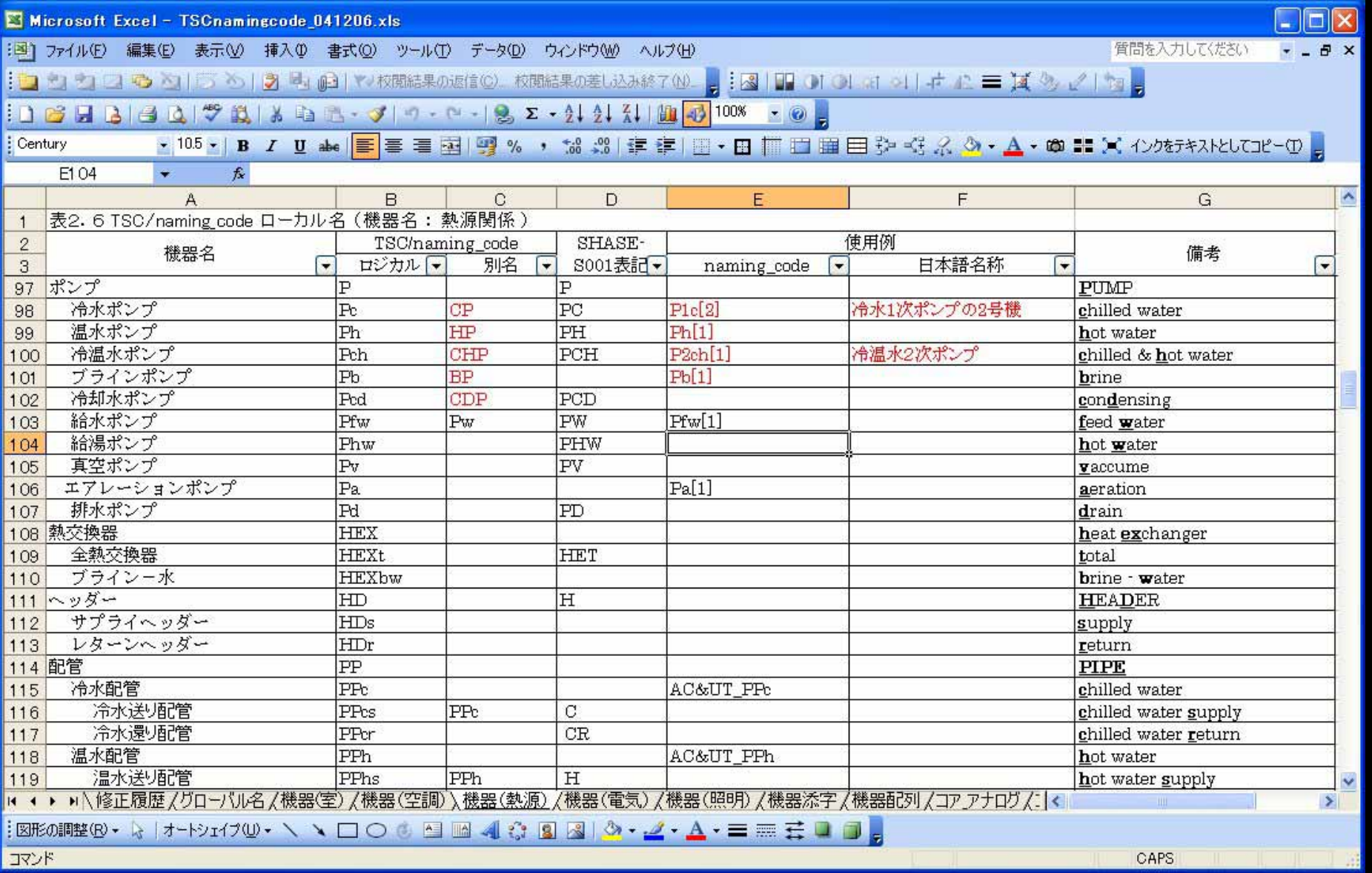

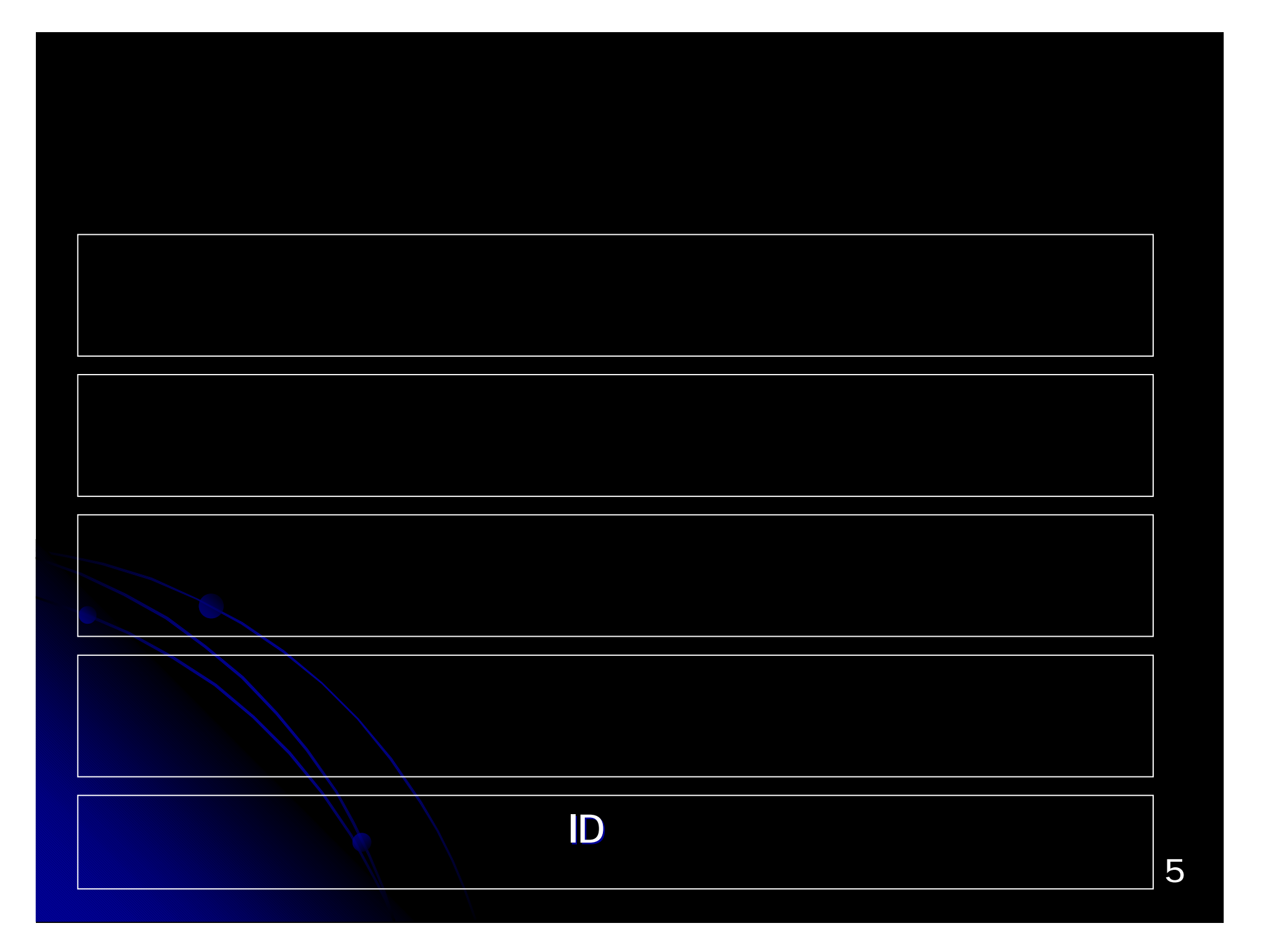

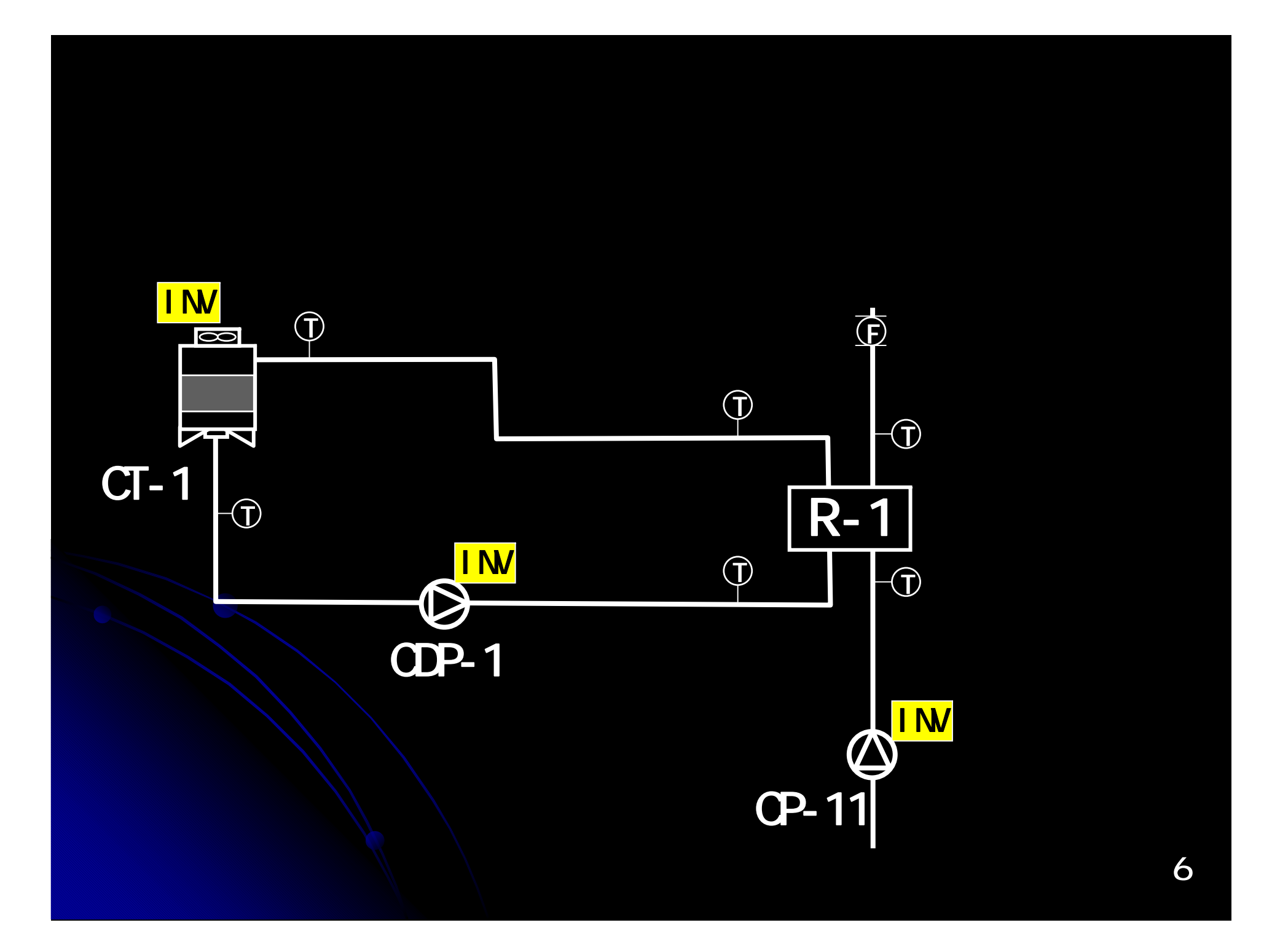

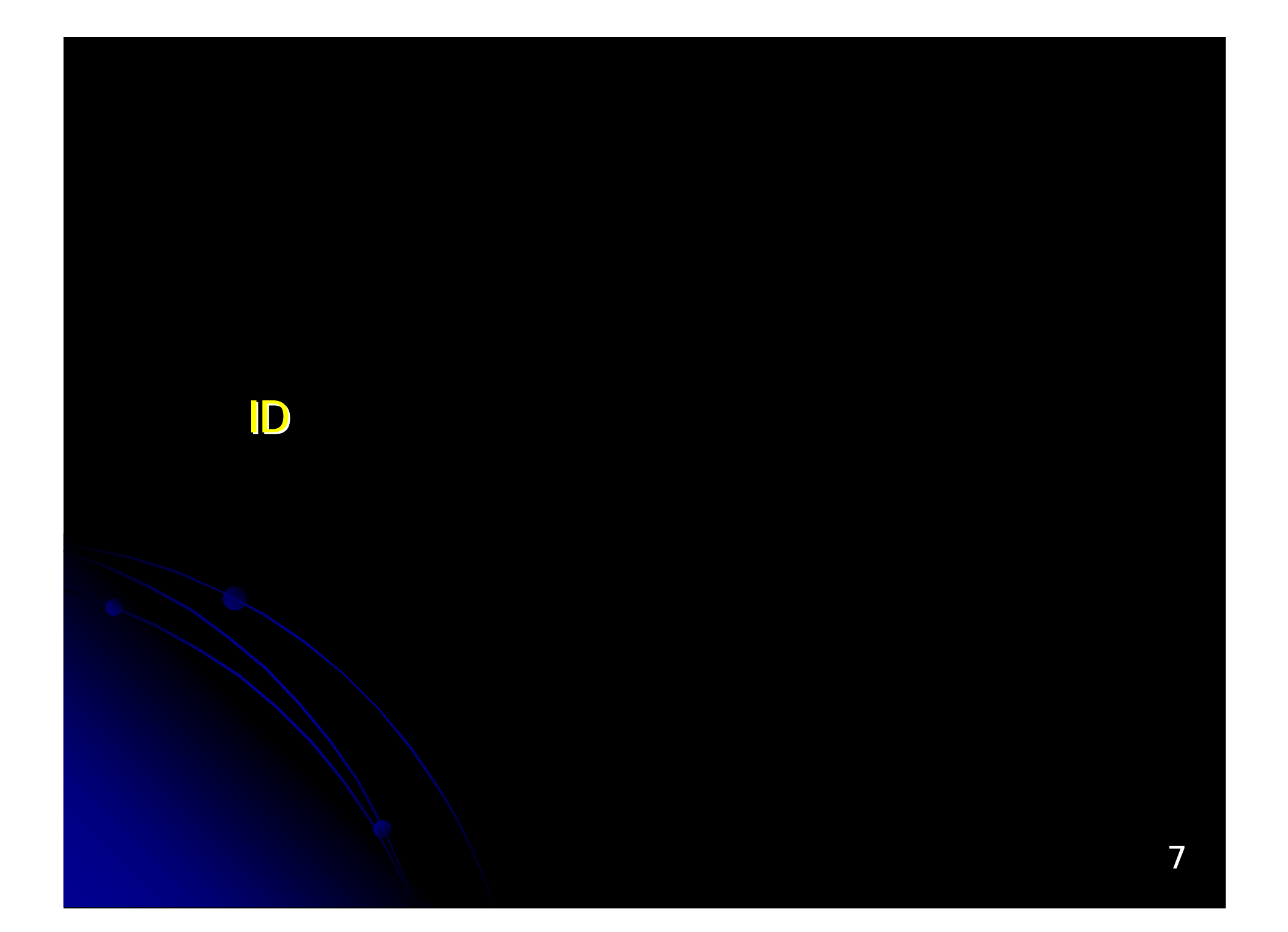

## **TSC/Naming code**

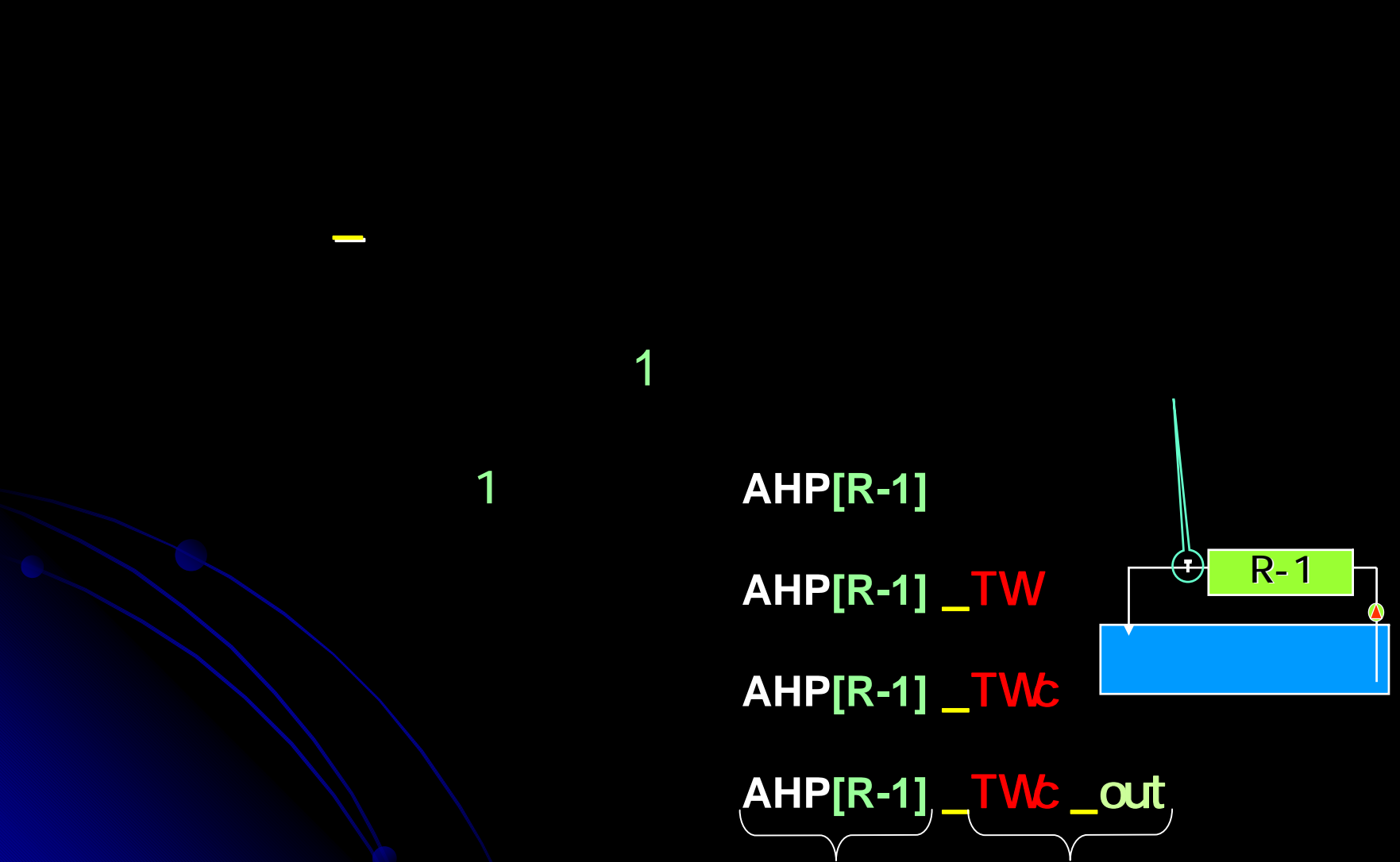

8

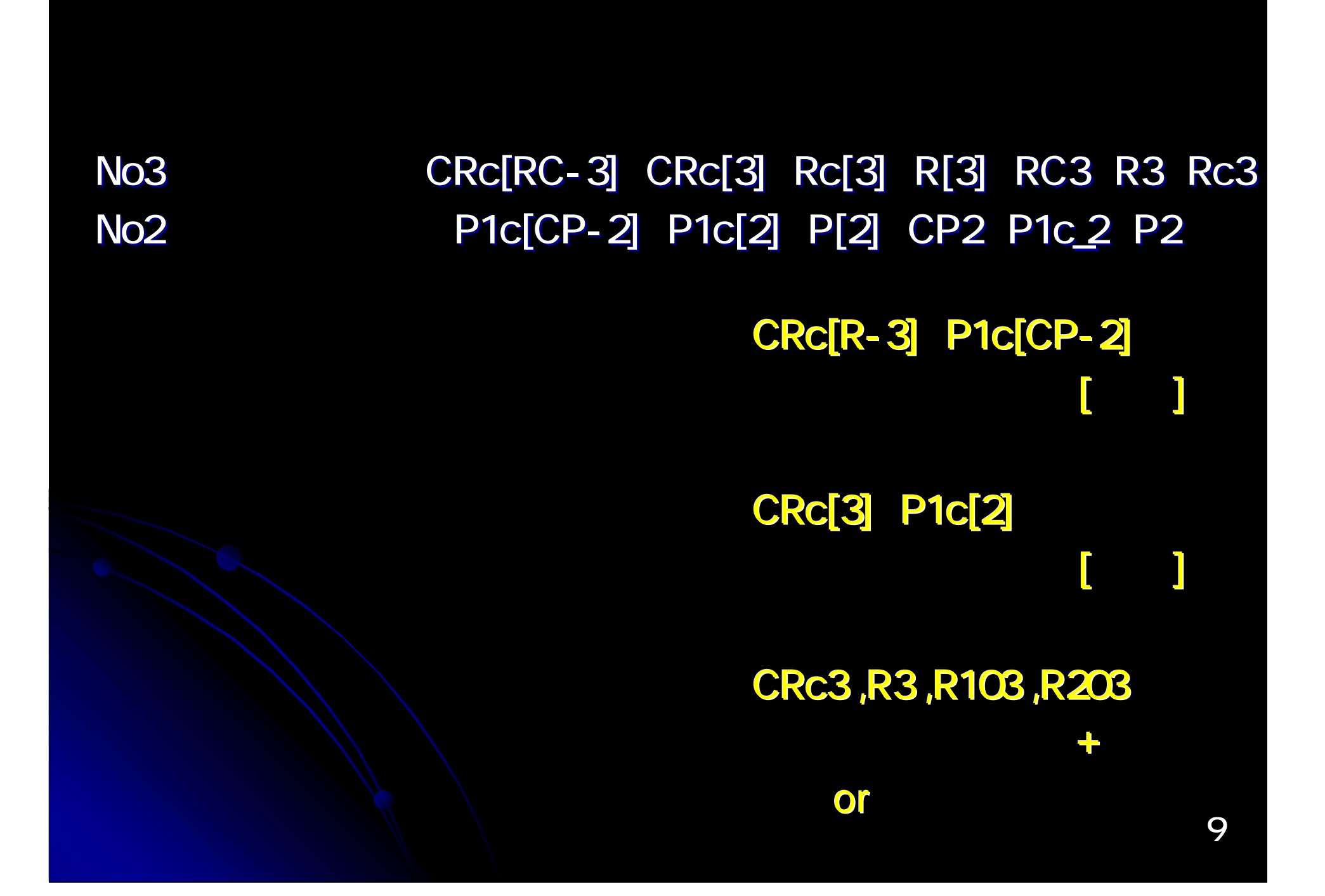

### **TWcin** TWc\_in

kWh MJ Nm3

PPE QQW GGG

AHU[2]\_Cc\_TWout AHU[2]\_TWc\_out R\_CD\_TWin R\_TWcd\_in

## **TSC/Naming code**

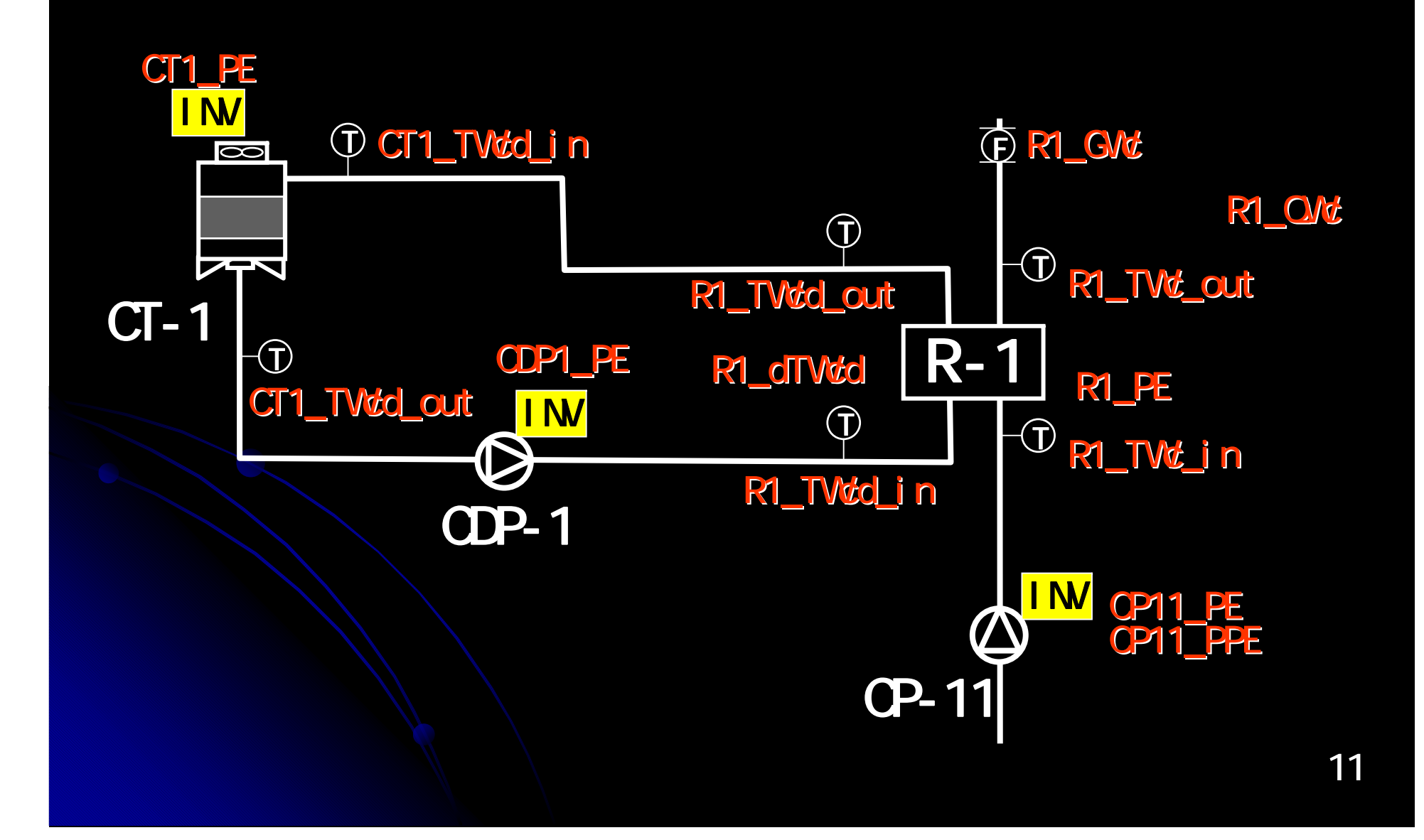

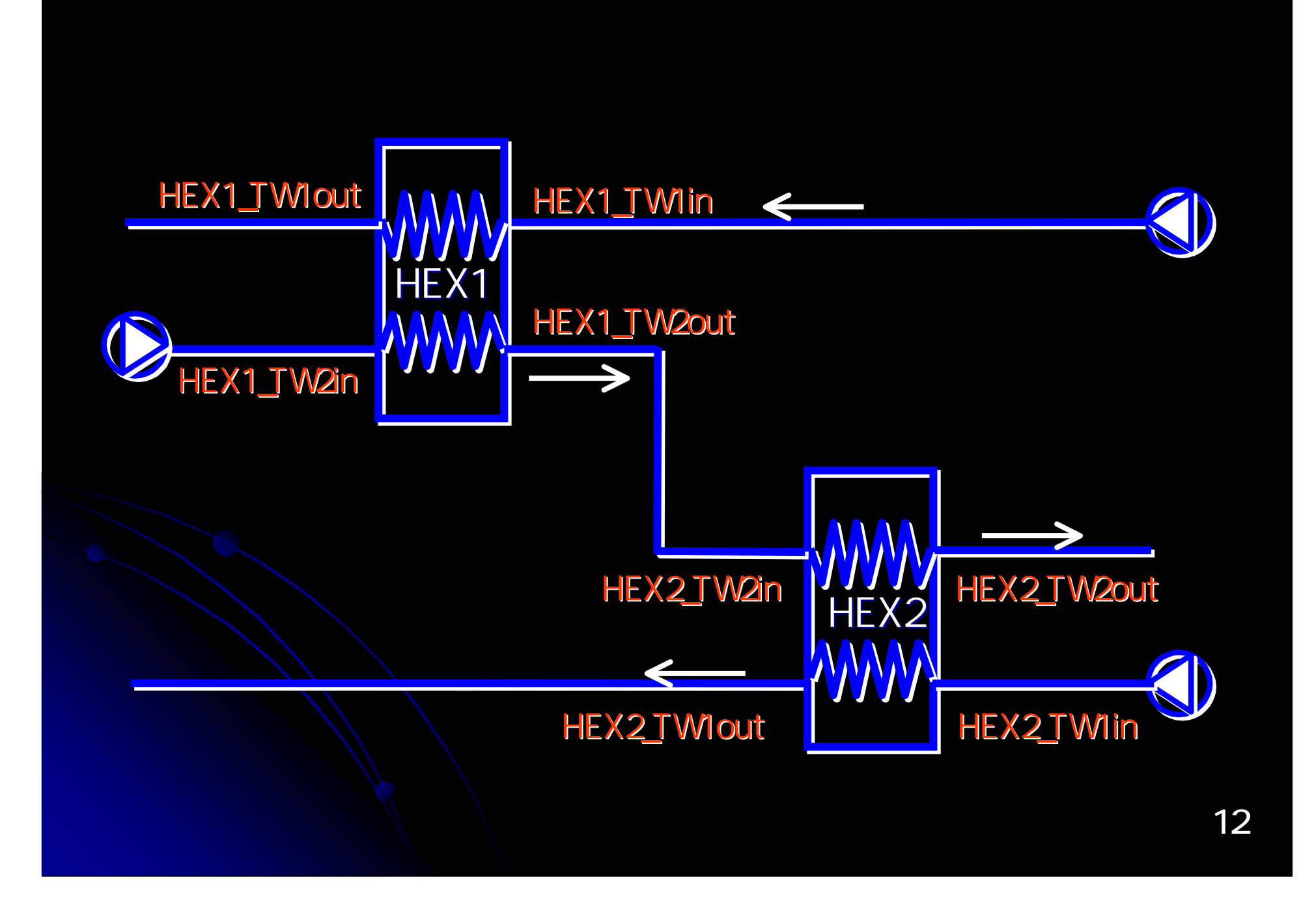

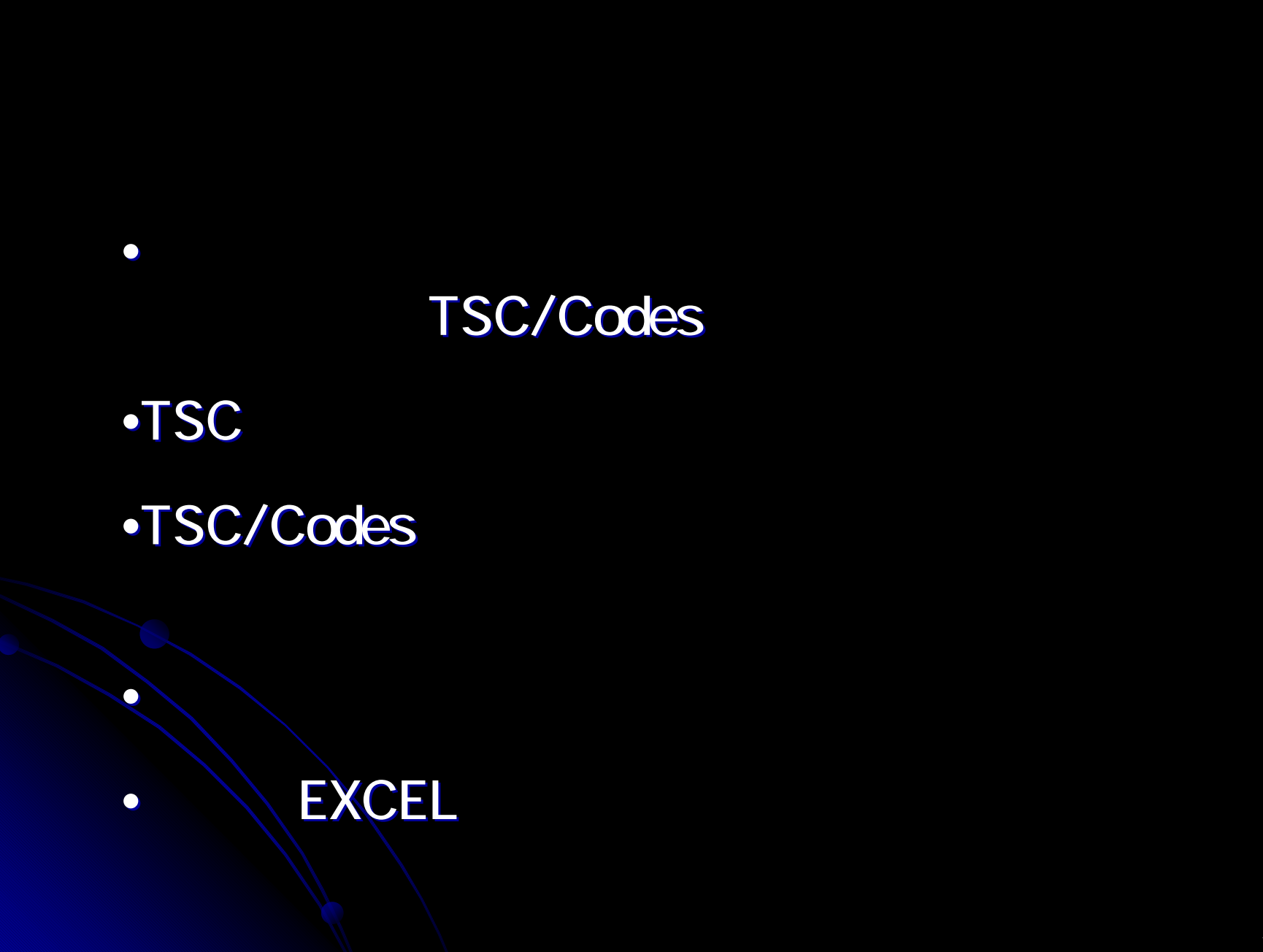

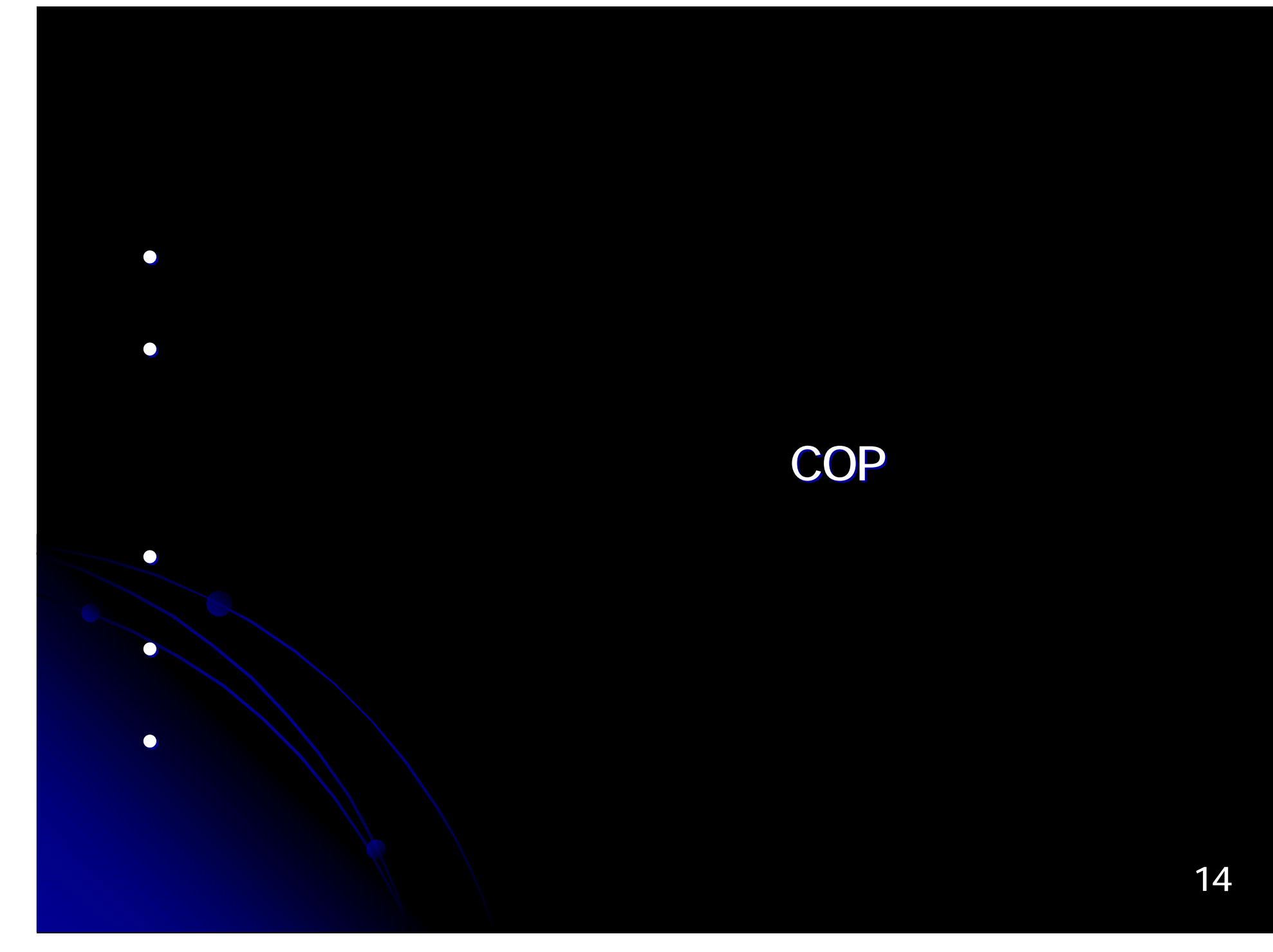

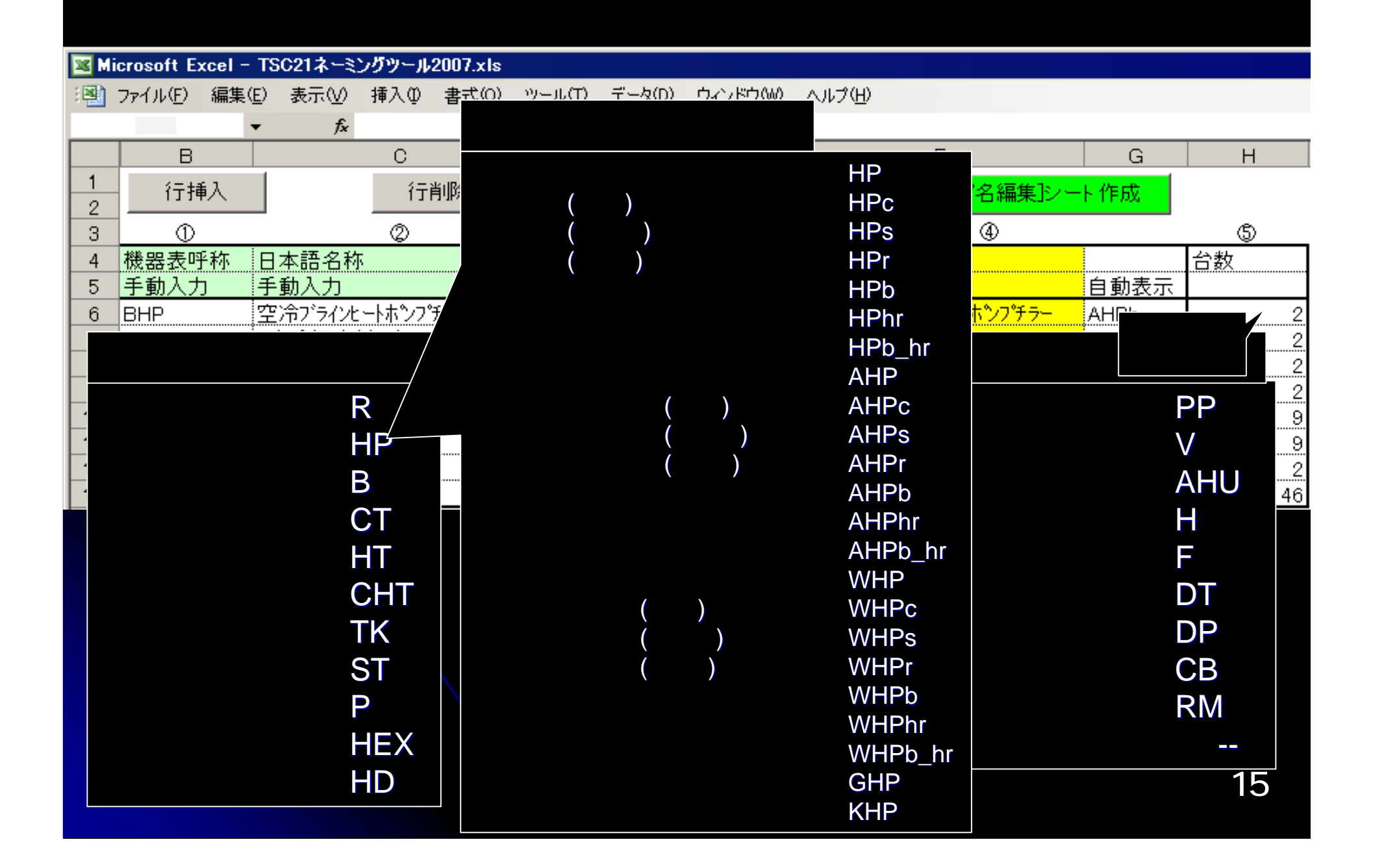

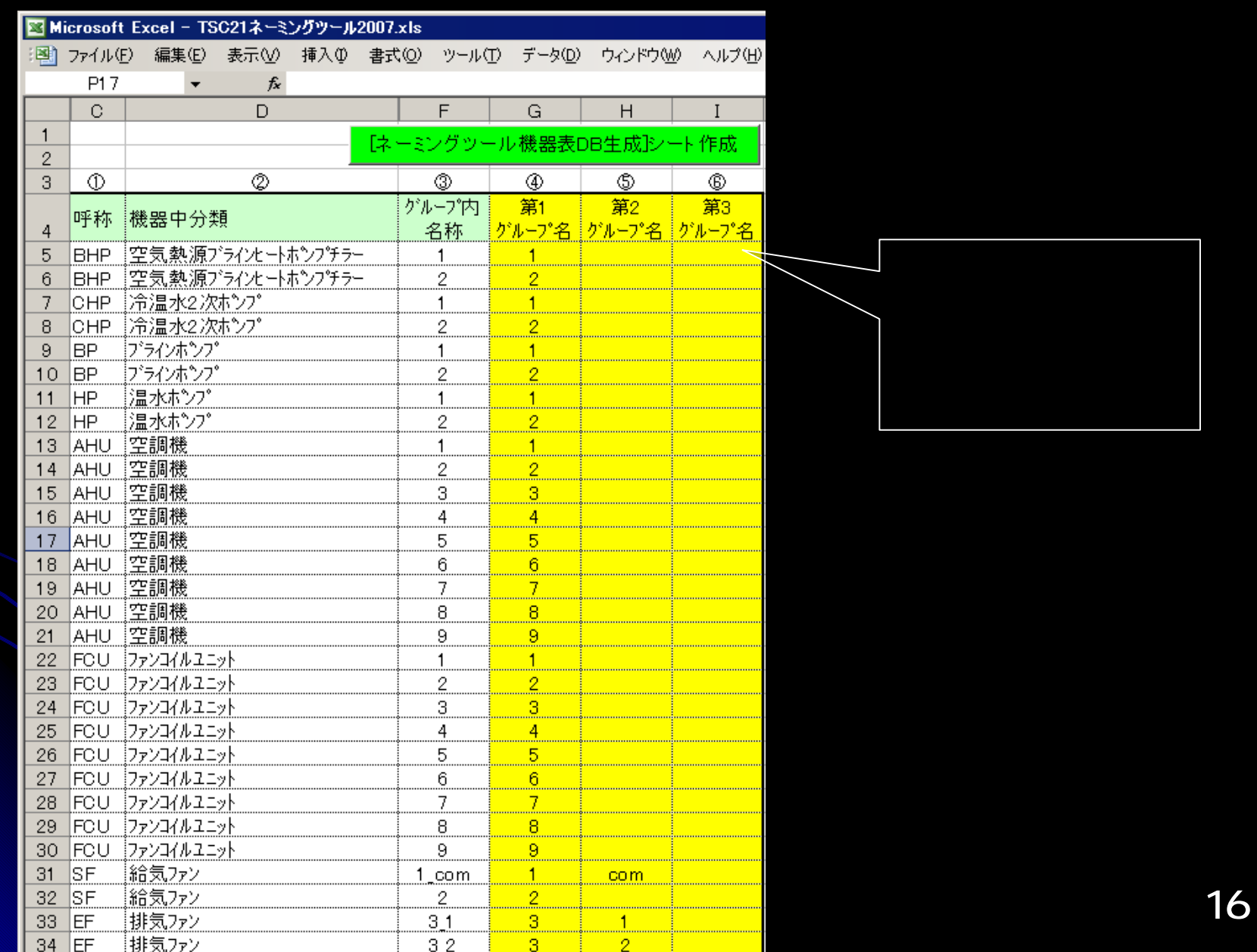

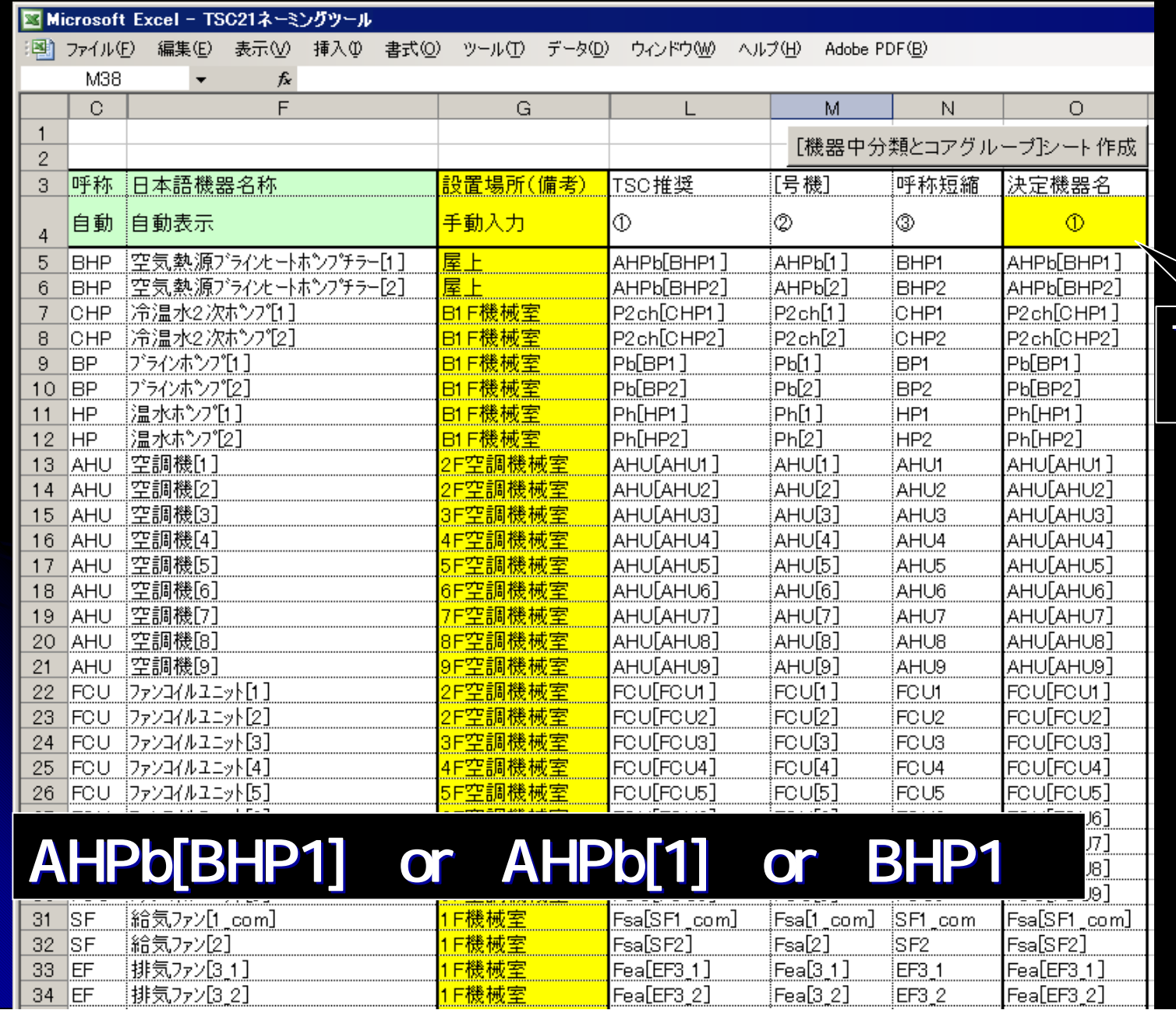

**TSC** 

 $\overline{\phantom{0}}$ 

### 機器 採用不採 コアグループ 中分類 ブライン・温水出入関連 採用 AHP<sub>b</sub> AHPb 冷媒関連 AHPb  $\times$  $\overline{\mathbf{x}}$ 外気空気出入関連 **AHPb** 採用 AHPh 雷動機状態値 AHF  $\overline{\mathbf{x}}$ → TSC/Naming 支援ツール  $P2c$ P<sub>2</sub>ch P<sub>2c</sub> P<sub>2c</sub> P<sub>b</sub> Pb AHU\_DBra | AHU\_XGra | AHU\_GAra AHU\_HU\_GW .<br>!Pb Pb AHU\_PE Ph. .<br>Ph Ph. Ph AHU\_DBoa AHU DBsa  $\bigcirc$ AHU !AHU AHU\_XGoa AHU\_XGsa AHU  $\circ$ AHU. AHU AHU AHU\_GAoa |ahl  $\Omega$  $\circ$ AHU\_GAsa ļAHl 咳 叹 |<br>AHU AHU\_TW<sub>C\_</sub>in AHU\_TWh\_in !AHU AHU 4<mark>1</mark> TB4<mark>1</mark> **CA** AHU\_TWh\_out AHU\_TWc\_out ¦AHU !AHL AHU\_GWc AHU\_GWhļAH∪ Fsa Fsa Fsa |本体\_発停状態警報| 採用 Fsa 採用 電動機状態値 Fea Fea 空気出入関連 Fea  $\times$ 本体\_発停状態警報 採用 Fea

「機器中分類」毎に割り振られたポイントグループの採用不採用をユーザが決める

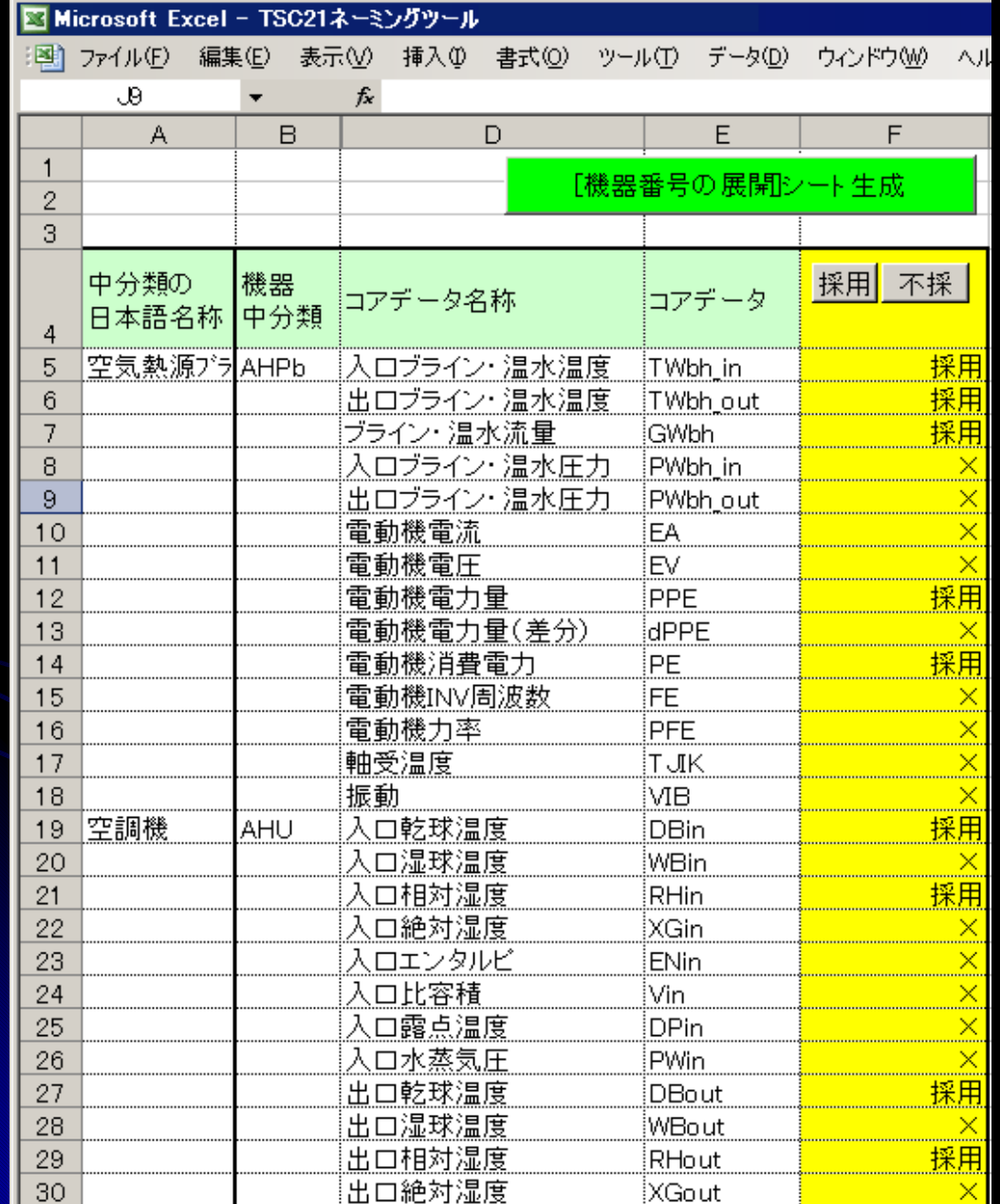

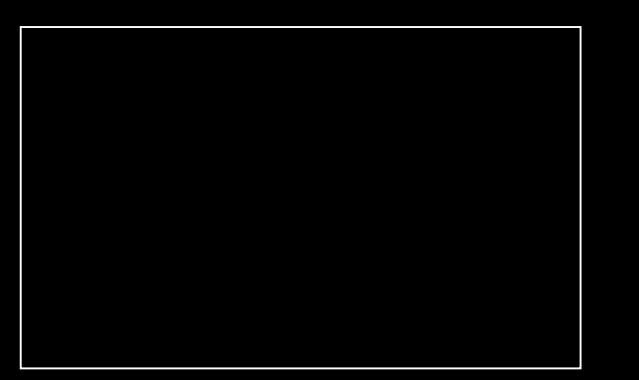

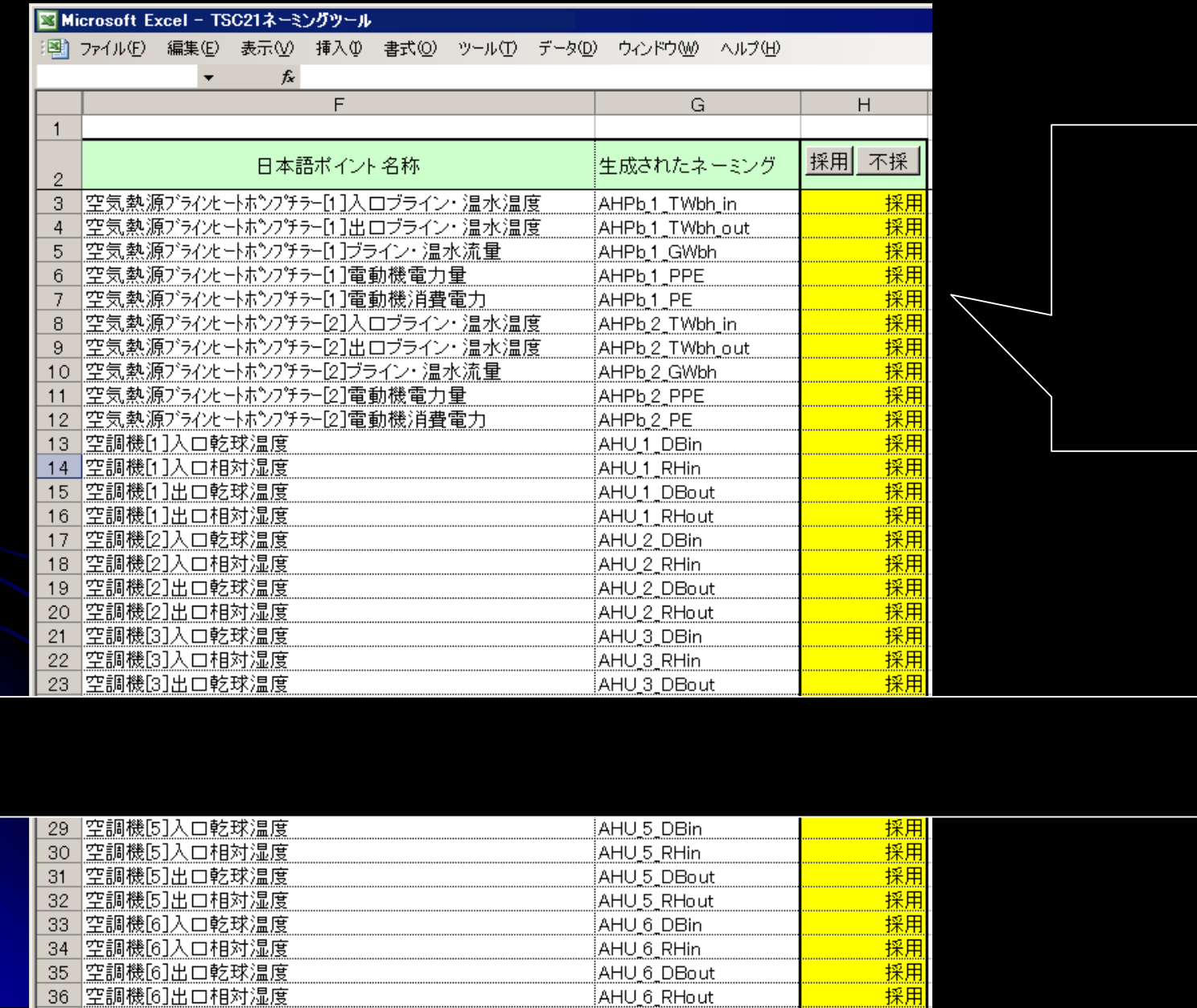